# **SoM-215GS**

## User Manual

*October 2019*

*REV 1.00*

*Copyright © 2019 EMAC, Inc*

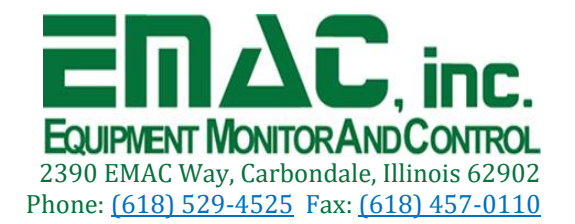

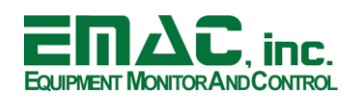

## **Table of Contents**

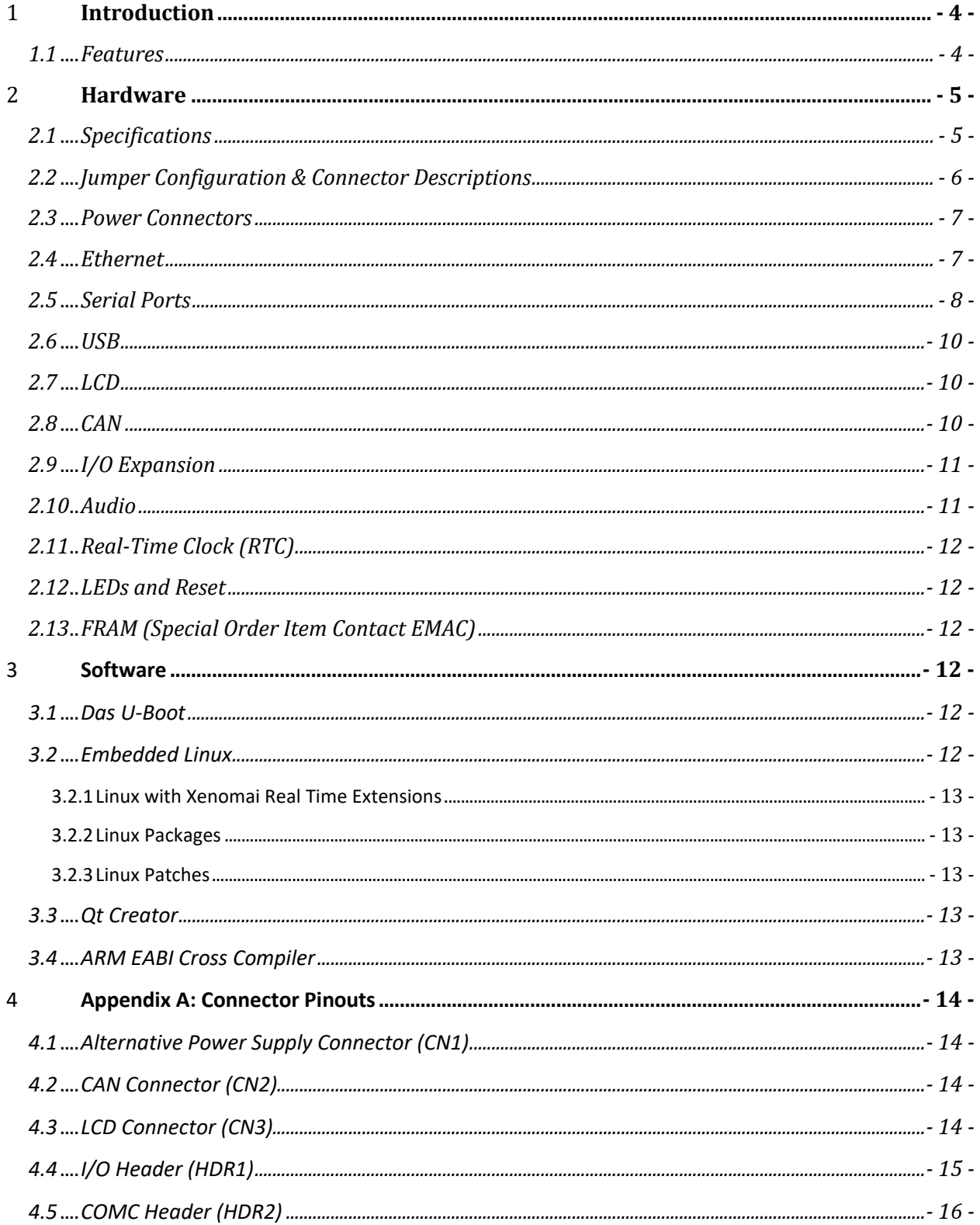

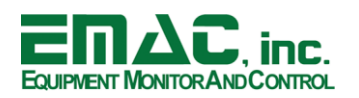

## **SoM-215GS USER MANUAL**

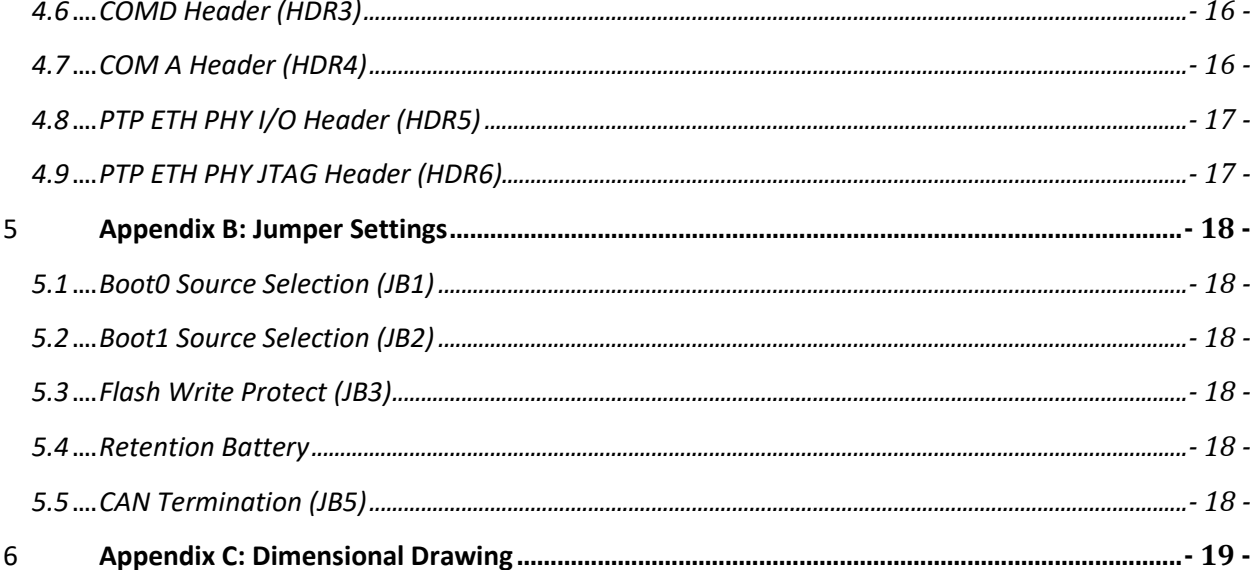

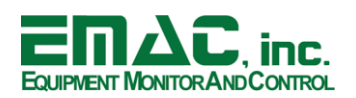

## **Disclaimer**

EMAC Inc. does not assume any liability arising out of the application or use of any of its products or designs. Products designed or distributed by EMAC Inc. are not intended for, or authorized to be used in, applications such as life support systems or for any other use in which the failure of the product could potentially result in personal injury, death or property damage.

If EMAC Inc. products are used in any of the aforementioned unintended or unauthorized applications, Purchaser shall indemnify and hold EMAC Inc. and its employees and officers harmless against all claims, costs, damages, expenses, and attorney fees that may directly or indirectly arise out of any claim of personal injury, death or property damage associated with such unintended or unauthorized use, even if it is alleged that EMAC Inc. was negligent in the design or manufacture of the product.

EMAC Inc. reserves the right to make changes to any products with the intent to improve overall quality, without further notification.

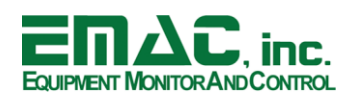

### <span id="page-4-0"></span>**1 Introduction**

This document provides information regarding EMAC's SoM-215GS System-on-Module Carrier Board. The SoM-215GS is an ultra-compact SoM Carrier/Socket board with an optional 4.3" WQVGA (480X272) TFT color LCD with a resistive touch screen. This carrier is designed to work with all EMAC 200-pin SODIMM type SoMs. The SoM-215GS is specifically designed for 200-pin SoMs with video and dual ethernet capabilities.

Note: The SoM-215GS can support 10/100/1000 BaseT (GbE) Ethernet on one of its Ethernet Ports and 10/100 BaseT on the other.

The SoM-215GS provides access to much of the SoM's I/O through on-board connectors and headers. The SoM-215GS carrier features an IEEE 1588 precision-time-protocol (PTP) 10/100 BaseT Ethernet Interface in addition to the SoM's 10/100/1000 BaseT Ethernet Interface. The integrated 1588 functionality allows system users the flexibility and precision of a close to the wire timestamp.

The SoM-215GS pairs well with EMAC's SoM-A5D36 which is able to utilize all the features the SoM-215GS supports including dual Ethernet.

#### <span id="page-4-1"></span>**1.1 Features**

- **200 Pin SODIMM SoM Connector**
- **1x 10/100/1000 BaseT Ethernet**
- **1x 10/100 BaseT IEEE 1588 PTP Ethernet (Optional)**
- **3x Serial Ports (2x RS232, 1x RS232/422/485)**
- **4x USB 2.0 Ports (2x Host, 1x Device, 1x OTG)**
- **1x CAN 2.0B**
- **Battery for Real Time Clock**
- **Audio Beeper**
- **GPIOs (SPI, I2C, Timers, Counters, etc...)**
- **WQVGA (480 X 272) TFT LCD with Resistive Touchscreen (Optional)**
- **Linux BSP and SDK available with Precision Time Protocol (PTP) package**

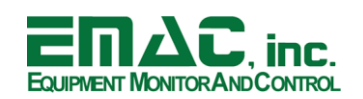

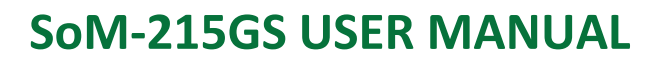

#### <span id="page-5-0"></span>**2 Hardware**

#### <span id="page-5-1"></span>**2.1 Specifications**

- **System Reset:** Reset Button
- **F RTC:** RTC with battery backup provision
- **Digital I/O:** 10x GPIOs, IRQ, I2C
- **Analog I/O:** 4x ADCs
- **JTAG: PTP Ethernet PHY JTAG**
- **Clocks:** PTP Clock

#### **LCD**

- **Display Type:** 4.3" TFT Color LCD
- **Resolution:** 400 x 272 WQVGA @ 256K Colors
- **Dot pitch:** 0.66m x 0.198mm
- **E** Luminance: 400 (cd/m<sup>2</sup>) typical
- **Contrast Ratio:** 500 typical
- **Viewing Angle:** 70° typical
- **Brightness:** Software Controlled
- **Backlight:** White LED

#### **Touchscreen**

- **Type: 4 Wire Analog Resistive**
- **Resolution:** Continuous
- **Light Transparency:** 80% minimum
- **Controller:** Built-In
- **Driver:** WinCE, Linux
- **E** Durability: Over one million touches

#### **Serial Interfaces**

- **UARTS:** 2x RS232, 1x RS232/422/485
- **F SPI:** 1x SPI (3 chip selects)
- **USB:** 2.0 High Speed 2x Host, 1x Device (Serial Console), 1x OTG

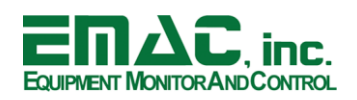

#### **Ethernet Interface**

- **PHY:** 1x IEEE 1588 PTP Transceiver (PHY for the 1000 BaseT Port is on the SOM)
- **Interface:** 1x 10/100/1000 BaseT, 1x 10/100 BaseT (IEEE 1588 PTP)

#### **Mechanical and Environmental**

- **Dimensions:** 4.81" x 3.00" X 1.20"
- **Power Supply Voltage:** 5VDC**,** 8VDC ~ 36VDC
- **Power Requirements:**
	- **•** Typical <  $1.0 A @ SVDC$
- **Operating Temperature:** -20ºC ~ 70ºC

#### <span id="page-6-0"></span>**2.2 Jumper Configuration & Connector Descriptions**

The SoM-215GS is factory configured. In the event that jumpers need to be verified or modified this section provides the information required, including instructions on setting jumpers and connecting peripherals, switches and indicators. Be sure to read all the safety precautions before you begin any configuration procedure. See Appendix A for connector pinouts and Appendix B for Jumper Settings.

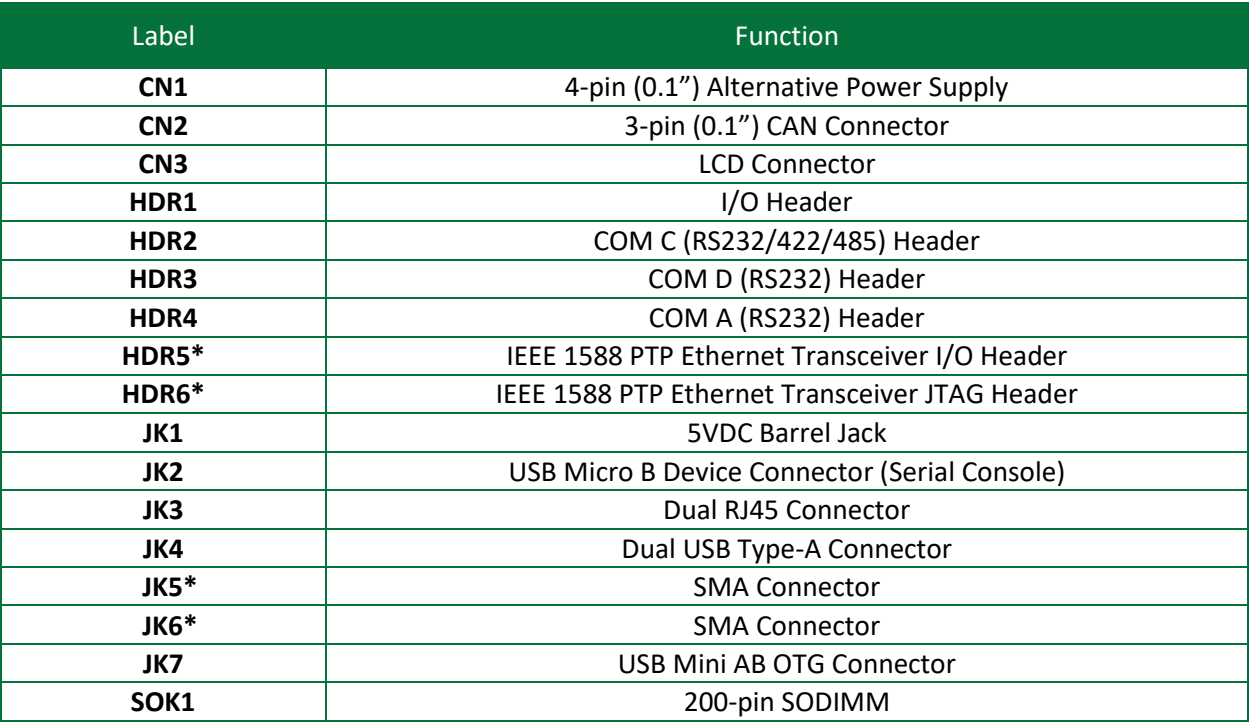

#### **Table 1: Connectors**

**\*Special Order Item Contact EMAC**

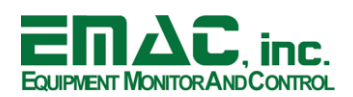

#### **Table 2: Jumpers**

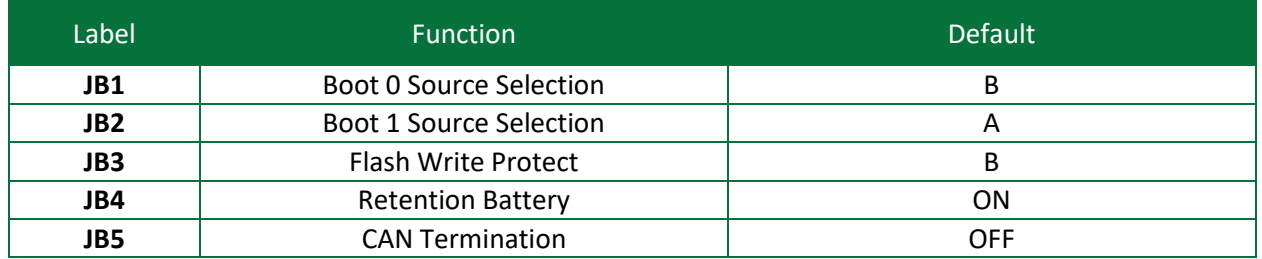

#### <span id="page-7-0"></span>**2.3 Power Connectors**

The SoM-215GS provides two main power supply connectors. The 5VDC barrel jack (JK1) is a standard 5.5mm barrel jack with an inner diameter of 2.1mm with a center V+ connection and has an operating temperature of -25 ~ 85°C. This jack (part# PJ-102A) allows for an easy connection to a wall mount power supply. The alternative wide-input, 5VDC and/or 8VDC to 36VDC, power connector (CN1) is a locking power connector intended for industrial applications (part# 254B5V1040). This power input provides a more rugged/industrial locking connection with an operating temperature of -25  $\sim$  85°C. The mating connector for CN1 is part# 171822-4. When CN1 is utilized, the SoM-215GS can be powered from 5VDC or 8VDC to 36VDC.

#### **Table 3: CN1 Pinout**

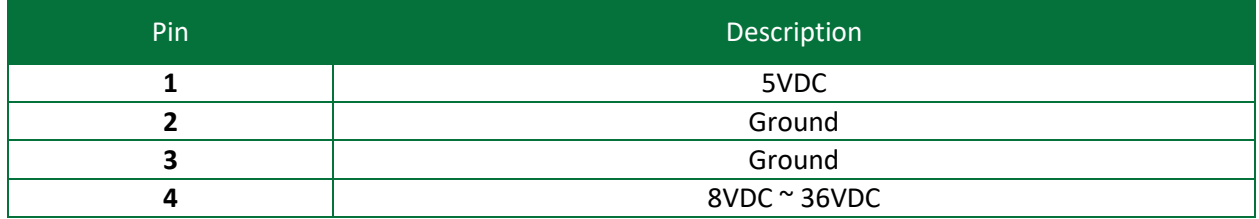

#### <span id="page-7-1"></span>**2.4 Ethernet**

The SoM-215GS provides a 10/100/1000 BaseT (GbE) port, ETH0. Note: this port supports both 100BaseT SoMs as well as 1000 BaseT SoMs. The design also features Texas Instruments' DP83640 Precision PHYTER (IEEE 1588 Precision Time Protocol (PTP) Transceiver) which provides a 10/100 BaseT IEEE 1588 PTP Ethernet port, ETH1. The PHYTER device delivers the highest level of precision clock synchronization for real time industrial connectivity based on the IEEE 1588 standard. The device supports the following 1588 features: Packet time stamps for clock synchronization, Integrated IEEE 1588 synchronized clock generation and synchronized event triggering and time stamping. Both Ethernet interfaces are accessible on the Dual RJ45 Connector (JK3). Note the SoM must support dual Ethernet for 1588 functionality.

#### **Table 4: Dual RJ45 Connector (JK3) Port Mapping**

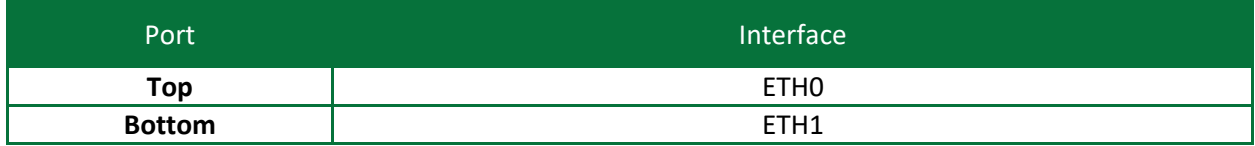

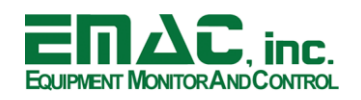

#### <span id="page-8-0"></span>**2.5 Serial Ports**

The SoM-215GS is equipped with three serial ports, all of which terminate to 10-pin header connectors. Two of the three are RS232 serial ports (COM A and COM D) and one is a RS232/422/485 software configurable multi-mode serial port (COM C). A USB to Serial chip allows the connection from a PC USB Host Port to communicate to the SoM-215GS Serial Console (COM B).

• Serial Port COM A is an RS232 port. This port offers RTS and CTS handshake lines terminating at header HDR4.

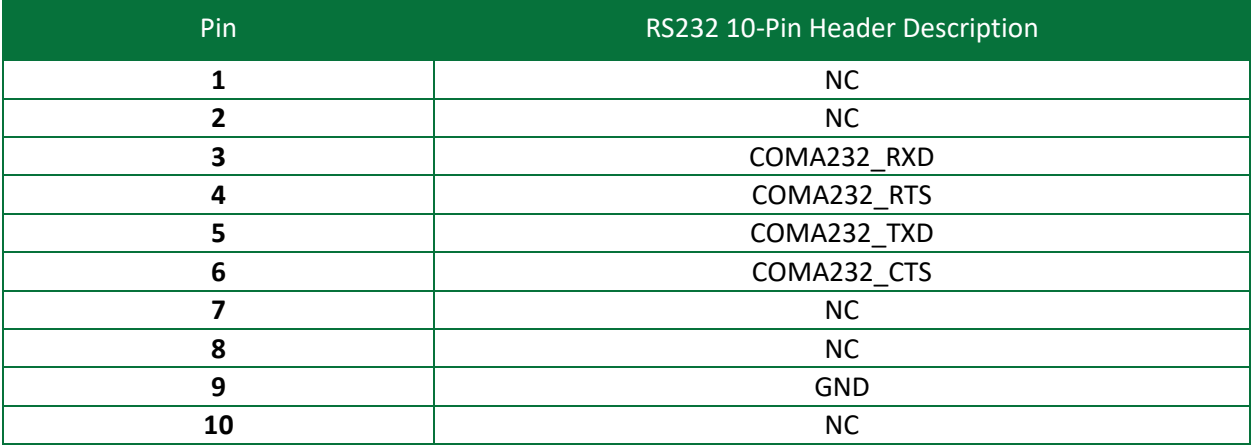

#### **Table 5: Serial Port COM A (HDR4)**

• Serial Port COM C terminates to a 10-Pin header located at HDR2 and can be configured as RS232, RS422, or RS485 via software. Please reference tables 7 & 8 below for COM C configurations. Note: COM C is disabled on power-up. When using COM C, a 120Ω termination resistor can be enabled by setting GPIO8 high (pin-122).

#### **Table 6: Serial Port COM C (HDR2)**

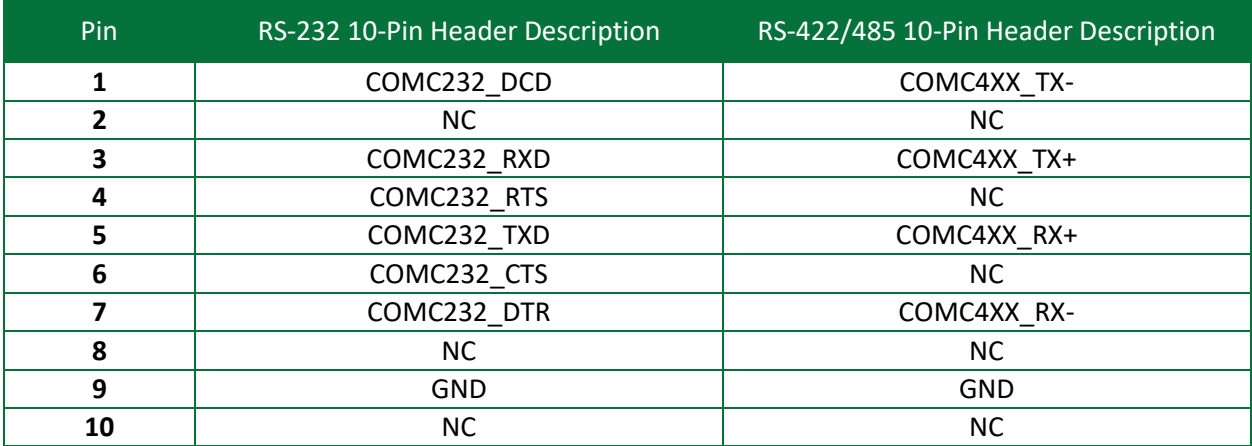

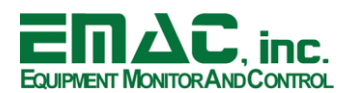

## EQUIPMENT MONITOR AND CONTROL **SOM-215GS USER MANUAL**

**Table 7: COM C RS232 MODE**

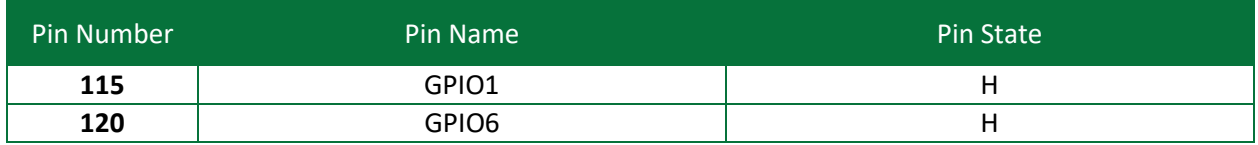

#### **Table 8: COM C RS422/485 MODE**

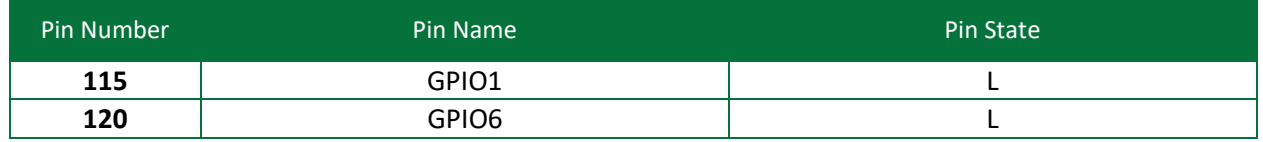

• Serial Port COM D is an RS232 port. This port also offers RTS and CTS handshake lines terminating at header HDR3.

#### **Table 9: Serial Port COM D (HDR3)**

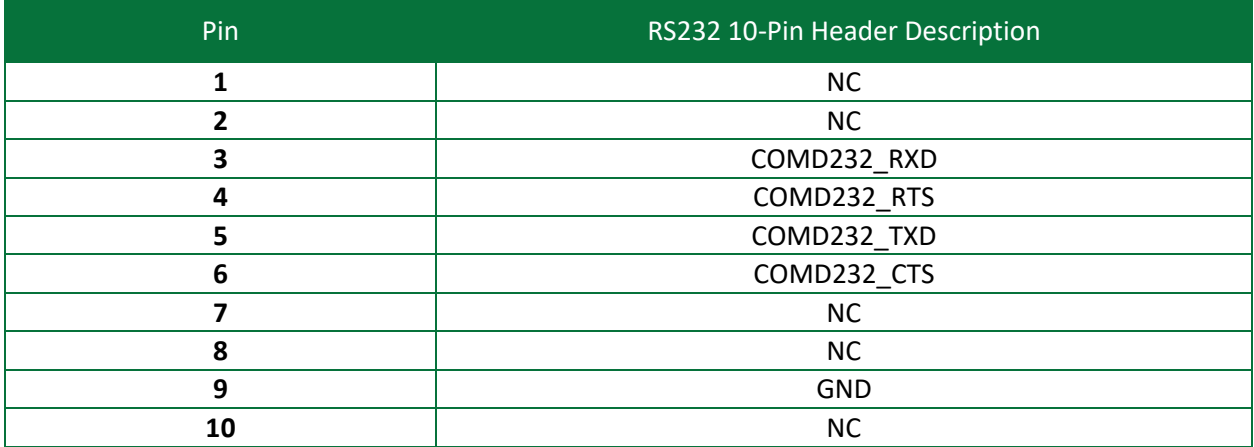

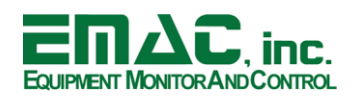

#### <span id="page-10-0"></span>**2.6 USB**

The SoM-215GS provides four USB 2.0 ports: HOST A, HOST B, OTG C, Serial Console COM B

Host A and Host B are High-Speed USB 2.0 Host Ports accessible on the Dual USB Connector (JK4).

#### **Table 10: Dual USB Connector (JK4) Port Mapping**

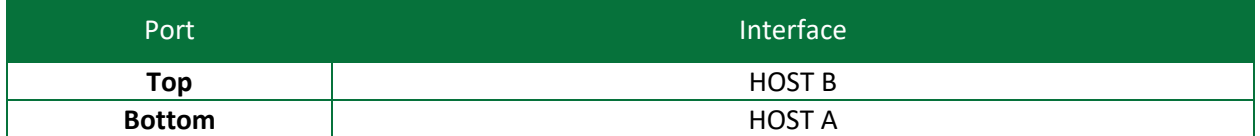

OTG C is a High-Speed USB 2.0 software configurable Host or Device Port accessible on the mini-USB Connector (JK7). The OTG C interface includes an external USB VBUS power switch (U18), which is disabled by default. The 5V power switch can be enabled by setting GPIO11 (pin-125) high. Note in order for true OTG capabilities the SoM most support true OTG.

COM B is a Full-Speed USB 2.0 Device port, which provides a console interface by default, accessible on the micro-USB Connector (JK2). Green LED (LD3) provides verification of USB link.

#### <span id="page-10-1"></span>**2.7 LCD**

The SoM-215GS provides a 24-bit (RGB) TTL LCD interface accessible on the 40-pin (0.5 mm) FFC/FPC Connector (CN3). The LCD interface is compatible with FEMA Electronics 4.3" Color TFT (480x272) LCD with resistive touchscreen. LCD brightness can be controlled by adjusting the duty cycle of the LCD PWM output (pin-85).

Note: The LCD backlight can be enabled by setting GPIO0 (pin-114) high.

A compatible 4.3" LCD bracket is available. The SoM-215GS provides four interior mounting holes to support the LCD bracket.

#### <span id="page-10-2"></span>**2.8 CAN**

The SoM-215GS provides a CAN 2.0B interface utilizing the TI TCAN332GDCNT Transceiver chip. The CAN is accessible via a 3-pin (0.1") Locking Connector (CN2). Note: A 120Ω termination resistor can be enabled by setting the CAN termination jumper (JB5) to the 'TRM' position.

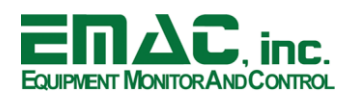

## **SoM-215GS USER MANUAL**

#### **Table 11: CN2 Pinout**

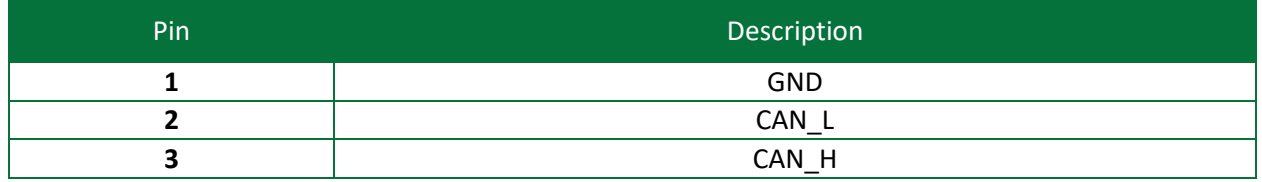

#### <span id="page-11-0"></span>**2.9 I/O Expansion**

The SoM-215GS provides access to a number of I/O lines on header (HDR1). This 20-pin dual row header features ADC, I2C, SPI, GPIO and IRQ interfaces. Signal names are listed in the table below.

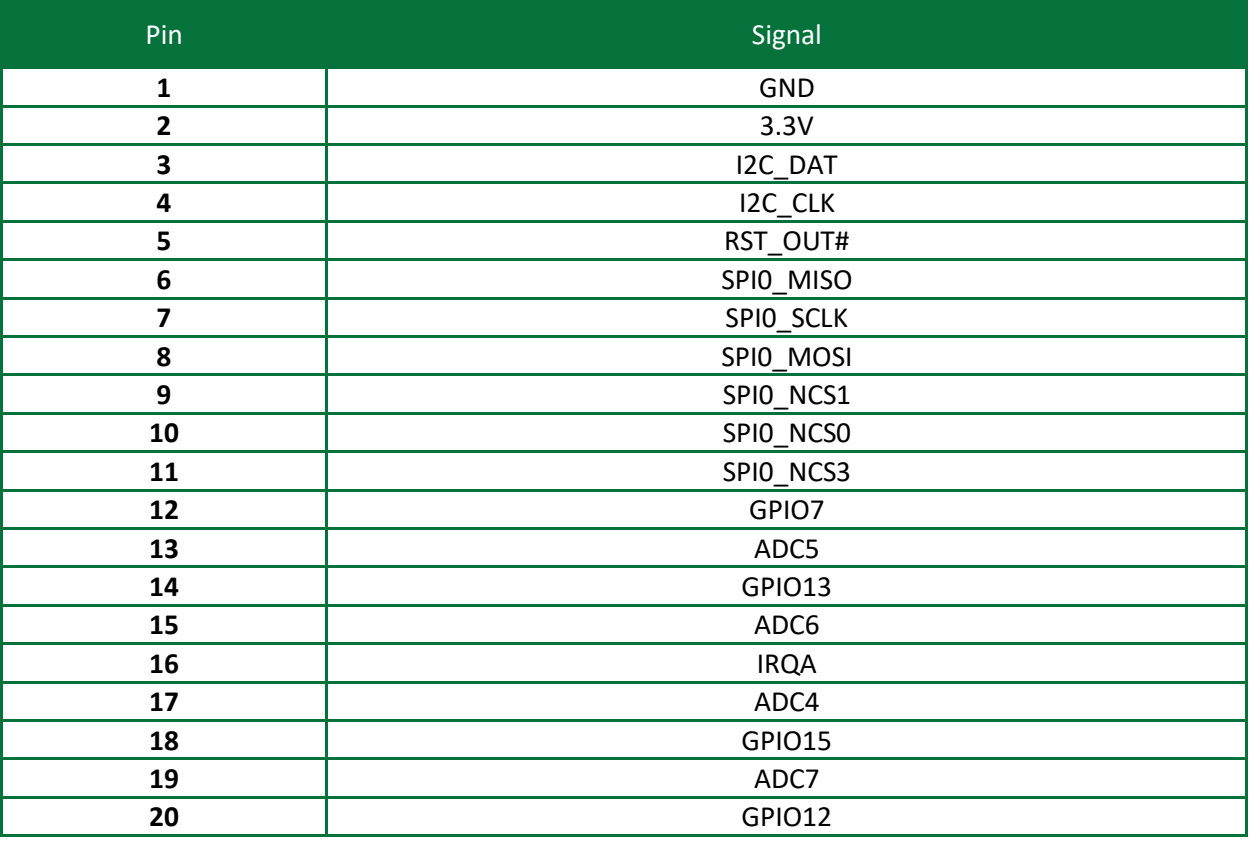

#### **Table 12: HDR1 Pinout**

#### <span id="page-11-1"></span>**2.10 Audio**

The SoM-215GS features one 85dB audio buzzer (SPK1). The audio buzzer can be enabled by driving GPIO14 (pin-128) high.

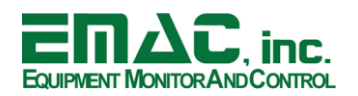

#### <span id="page-12-0"></span>**2.11 Real-Time Clock (RTC)**

The SoM-215GS is equipped with an external battery (BH1) for backing up the module's Real-Time Clock (RTC) for the RTC retention battery. Jumper JB4 should be placed in the ON position in order to retain the system's time when powered down.

#### <span id="page-12-1"></span>**2.12 LEDs and Reset**

The SoM-215GS features a 3.3V power status LED (LD1) and a user programmable LED (LD2). The user programmable LED can be enabled by driving GPIO10 (pin-124) high.

The SoM-215GS also features a System Reset Button (PB1) that will initiate a hardware reset when actuated.

#### <span id="page-12-2"></span>**2.13 FRAM (Special Order Item Contact EMAC)**

The SoM-215GS can support a Ferroelectric RAM (2Mb, 4Mb and 8Mb density options).

#### <span id="page-12-3"></span>**3 Software**

The SoM-215GS offers a wide variety of software support from both open source and proprietary sources. Software Board Support Packages (BSPs) and Linux Software Development Kits (SDKs) are available for most SoM processor modules. For more information on Linux Software Support, please visit the EMAC Wiki Software Section at:

[http://wiki.emacinc.com/wiki/Product\\_wiki](http://wiki.emacinc.com/index.php?title=Product_wiki) 

#### <span id="page-12-4"></span>**3.1 Das U-Boot**

EMAC utilizes Das U-Boot for its ARM based products. U-Boot is an open source/cross-architecture platform independent bootloader. It supports reading and writing to the flash, auto-booting, environmental variables, and TFTP. Das U-boot can be used to upload and run and/or reflash the OS or to run stand-alone programs without an OS. Products are shipped with a valid MAC address installed in flash in the protected U-boot environmental variable "ethaddr". At boot time U-Boot automatically stores this address in a register within the MAC, which effectively provides it to any OS loaded after that point.

#### <span id="page-12-5"></span>**3.2 Embedded Linux**

EMAC Open Embedded Linux (EMAC OE Linux) is an open source Linux distribution for use in embedded systems. The EMAC OE Linux Build is based on the Open Embedded [\(www.openembedded.org\)](http://www.openembedded.org/) and Yocto [\(www.yoctoproject.org\)](http://www.yoctoproject.org/) Linux build systems. Open Embedded is a superior Linux distribution for embedded systems. Custom Linux builds are also available on request.

The distribution contains everything a user could expect from a standard Linux kernel: powerful networking features, advanced file system support, security, debugging utilities, and countless other features.

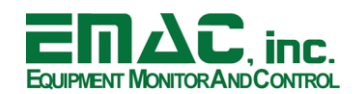

The basic root file system includes:

- Busybox
- Hotplugging support
- APM utilities for power management
- Openssh SSH server
- **·** lighttpd HTTP server
- **■** JJFS2 or EXT4 file system with utilities

#### <span id="page-13-0"></span>**3.2.1 Linux with Xenomai Real Time Extensions**

Xenomai provides real time extensions to the kernel and can be used to schedule tasks with hard deadlines and us latencies. The Xenomai build is an additional module that can be added to the standard Linux kernel and is available for a one-time inexpensive support/installation fee.

#### <span id="page-13-1"></span><http://www.xenomai.org/>

#### **3.2.2 Linux Packages**

EMAC provides support for many Linux Packages such as: PHP, SQLite, Perl, SNMP, DHCP Server, etc. As with the Xenomai Package, other Packages can be added to the standard Linux file system and are available for a one-time inexpensive support/installation fee.

#### <span id="page-13-2"></span>**3.2.3 Linux Patches**

In addition to standard Embedded Linux support, EMAC has released a number of patches and device drivers from the open source community and from internal EMAC engineering into its standard distribution. Along with kernel patches, EMAC provides the binaries for the kernel and root file system.

#### <span id="page-13-3"></span>**3.3 Qt Creator**

Qt Creator is a cross-platform IDE (Integrated Development Environment) tailored to the needs of Qt developers but works well for Headless applications as well. EMAC provides sample code as projects that can be imported into Qt Creator. Qt Creator supports remote deployment and source debugging.

#### <http://wiki.qt.io/Main>

#### <span id="page-13-4"></span>**3.4 ARM EABI Cross Compiler**

The popular open source gcc compiler has a stable build for the ARM family. EMAC uses the 4.9.1 version of the ARM EABI compiler. The Embedded Linux kernel and EMAC Qt Creator projects use this compiler for building ARM stand alone, and OS specific binaries. The EMAC Qt Creator provides source level debugging over Ethernet or serial using gdbserver. The Linux binaries for the ARM EABI cross compiler are available online along with the SDK. See the EMAC wiki for further information.

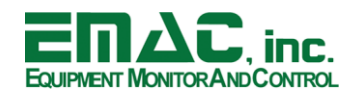

## <span id="page-14-0"></span>**Appendix A: Connector Pinouts**

#### <span id="page-14-1"></span>**4.1 Alternative Power Supply Connector (CN1)**

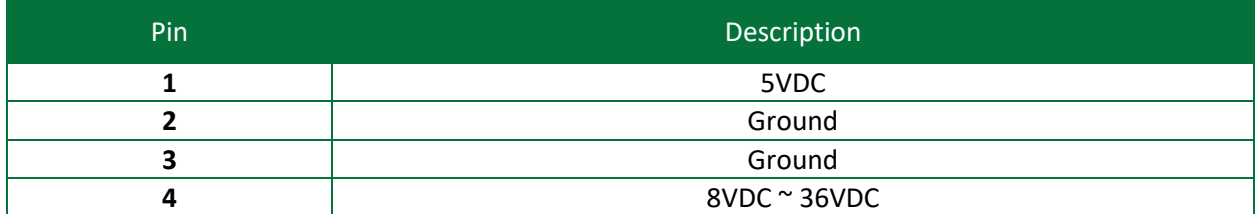

#### <span id="page-14-2"></span>**4.2 CAN Connector (CN2)**

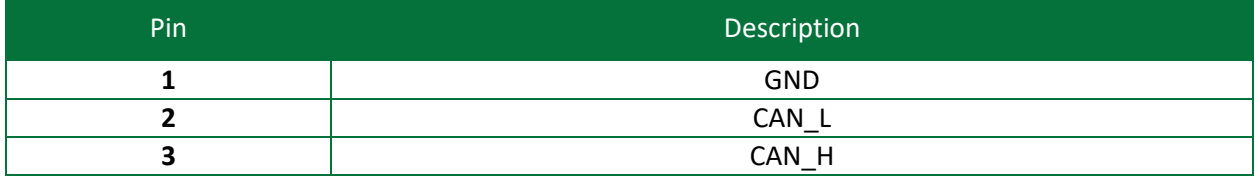

#### <span id="page-14-3"></span>**4.3 LCD Connector (CN3)**

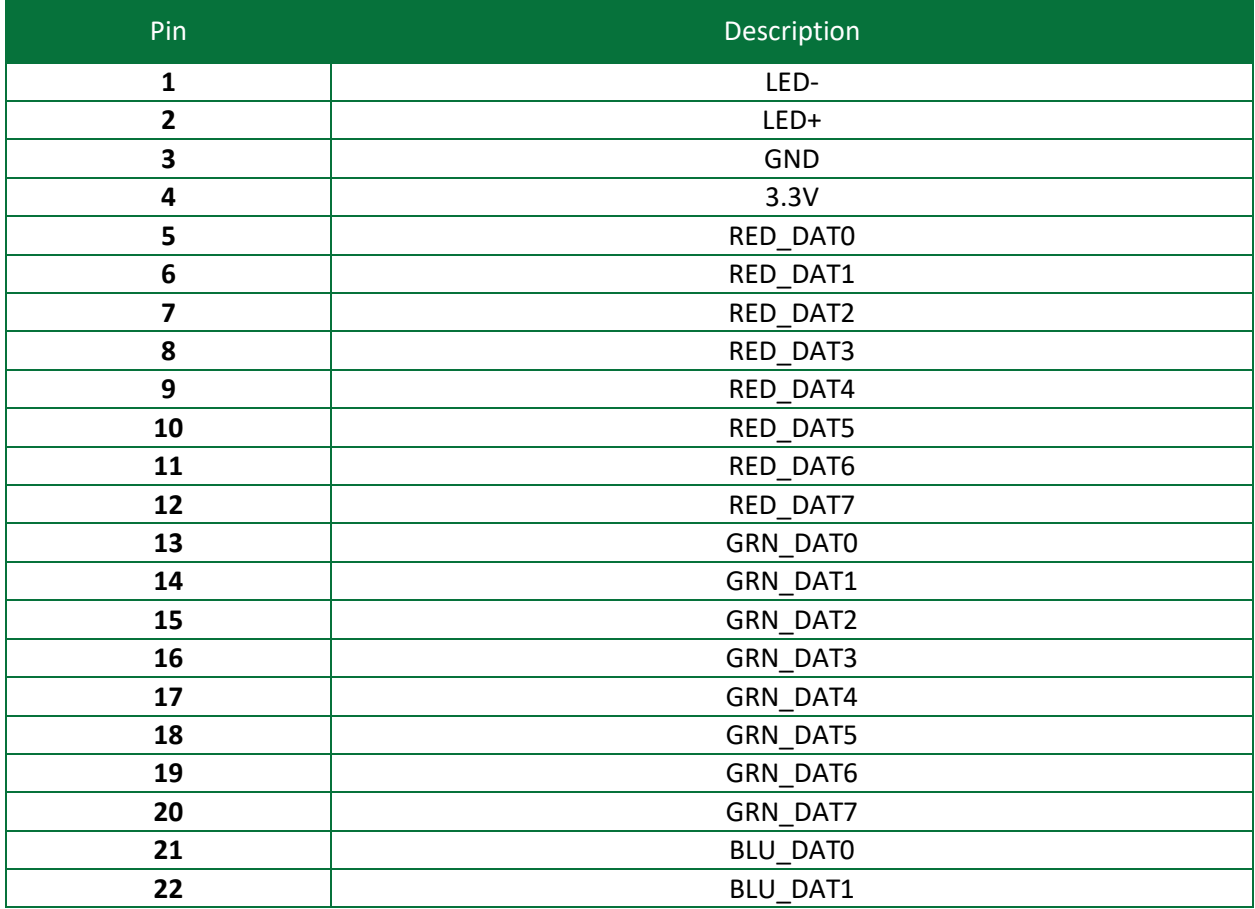

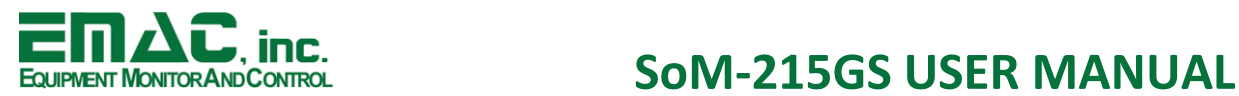

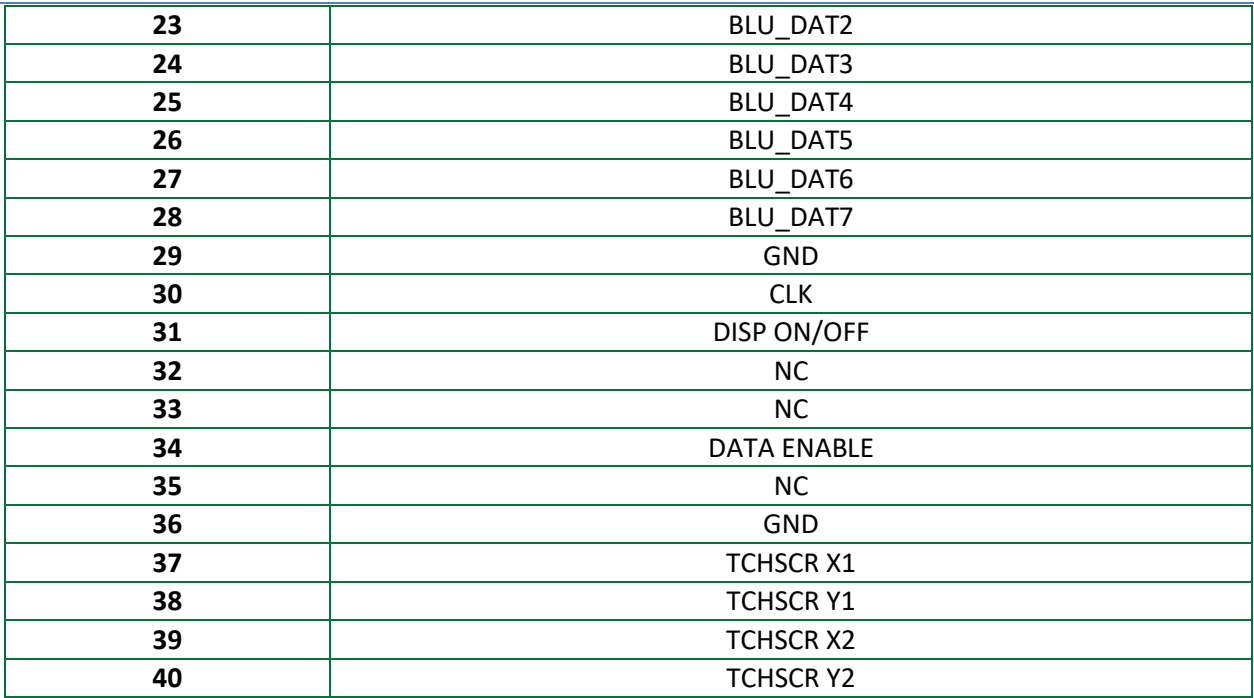

#### <span id="page-15-0"></span>**4.4 I/O Header (HDR1)**

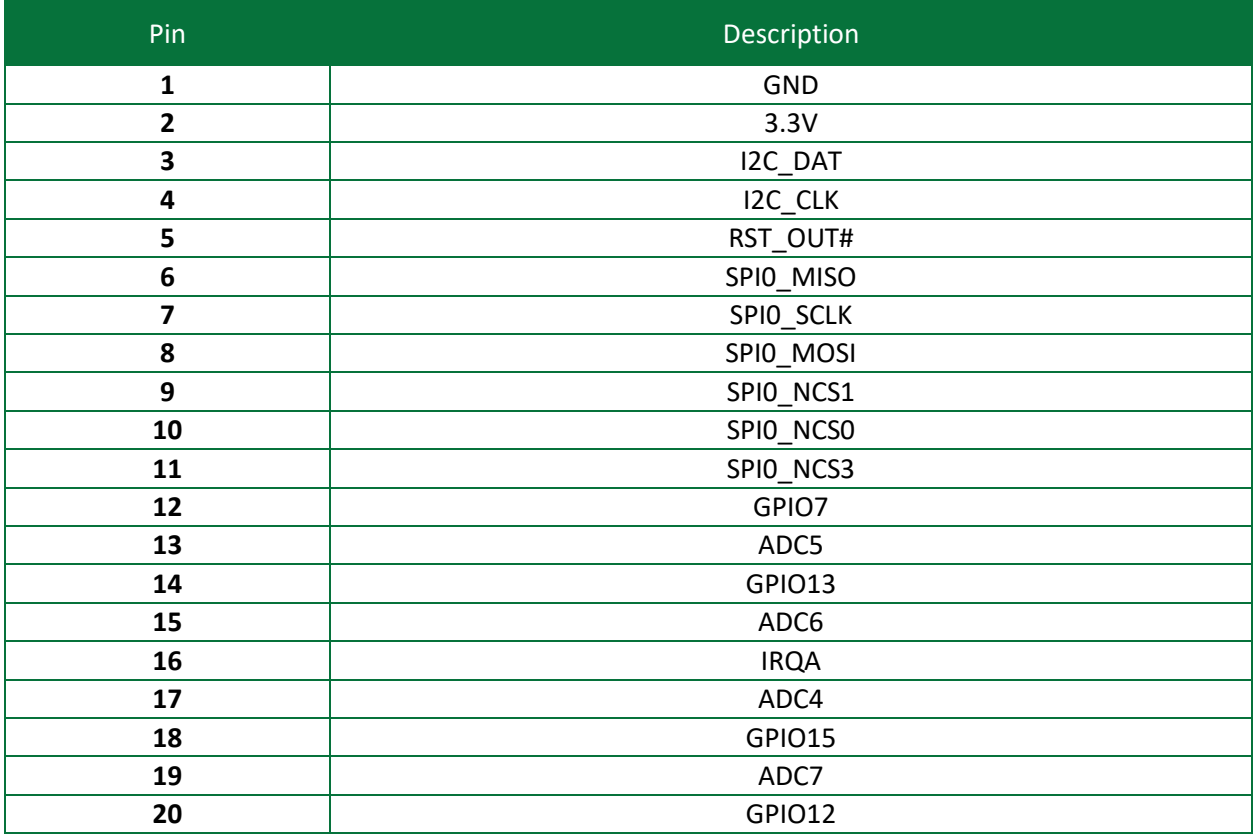

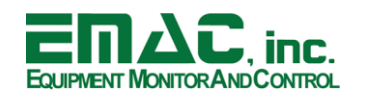

## EQUIPMENT MONITORANDCONTROL<br>EQUIPMENT MONITORANDCONTROL

#### <span id="page-16-0"></span>**4.5 COMC Header (HDR2)**

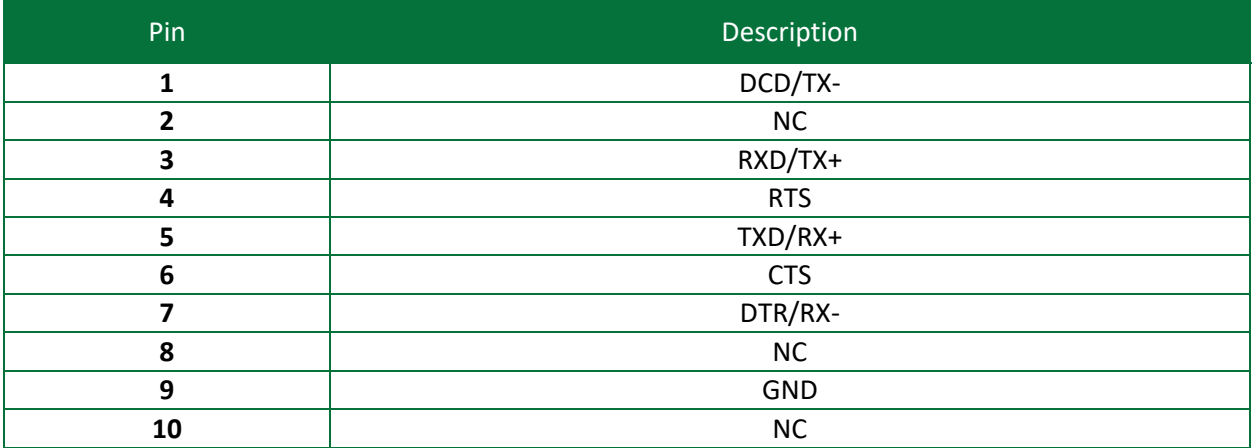

#### <span id="page-16-1"></span>**4.6 COMD Header (HDR3)**

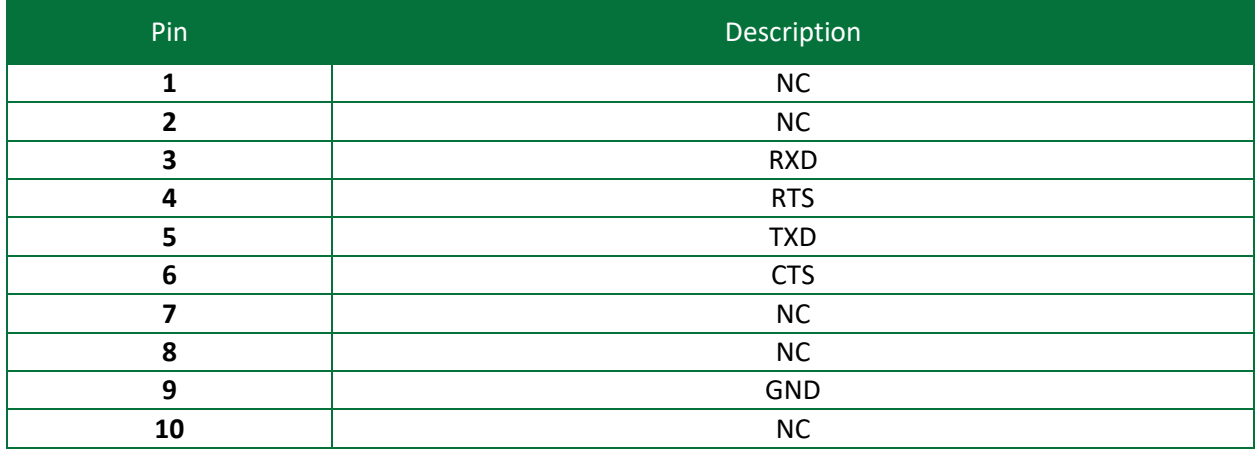

#### <span id="page-16-2"></span>**4.7 COM A Header (HDR4)**

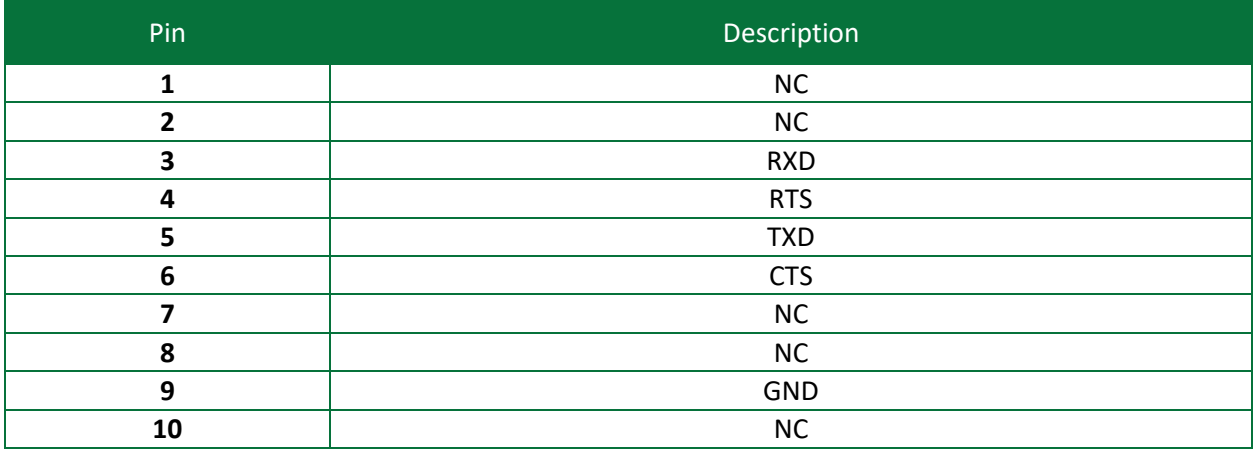

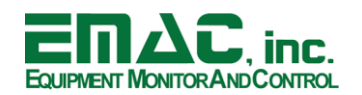

## EQUIPMENT MONITOR AND CONTROL **SOM-215GS USER MANUAL**

#### <span id="page-17-0"></span>**4.8 PTP ETH PHY I/O Header (HDR5)**

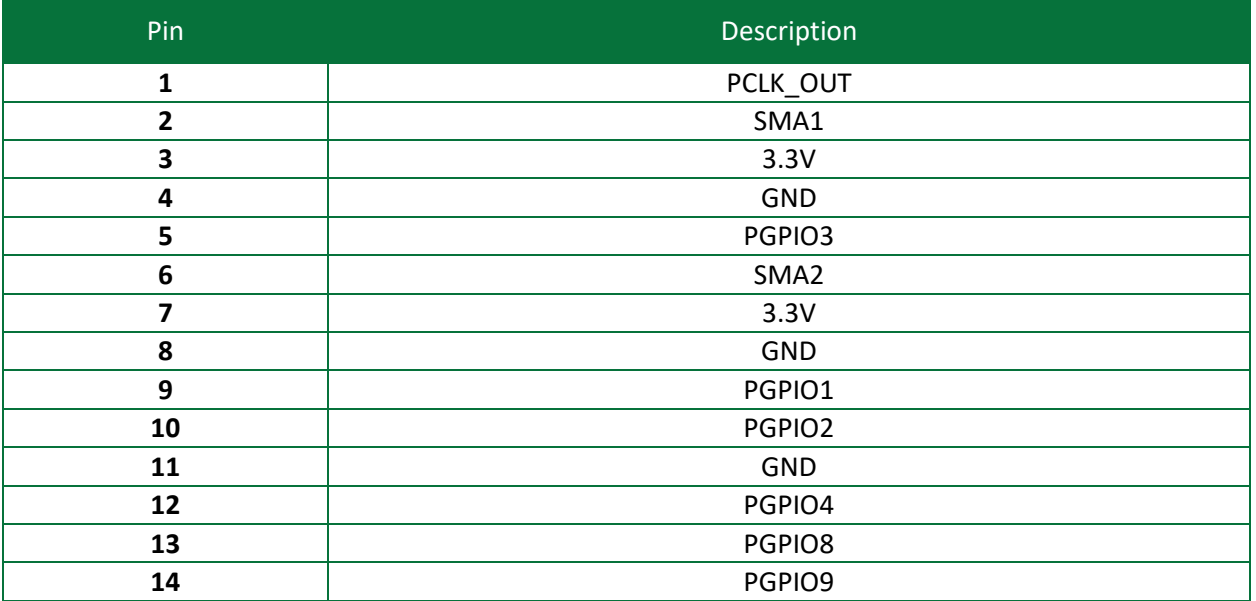

#### <span id="page-17-1"></span>**4.9 PTP ETH PHY JTAG Header (HDR6)**

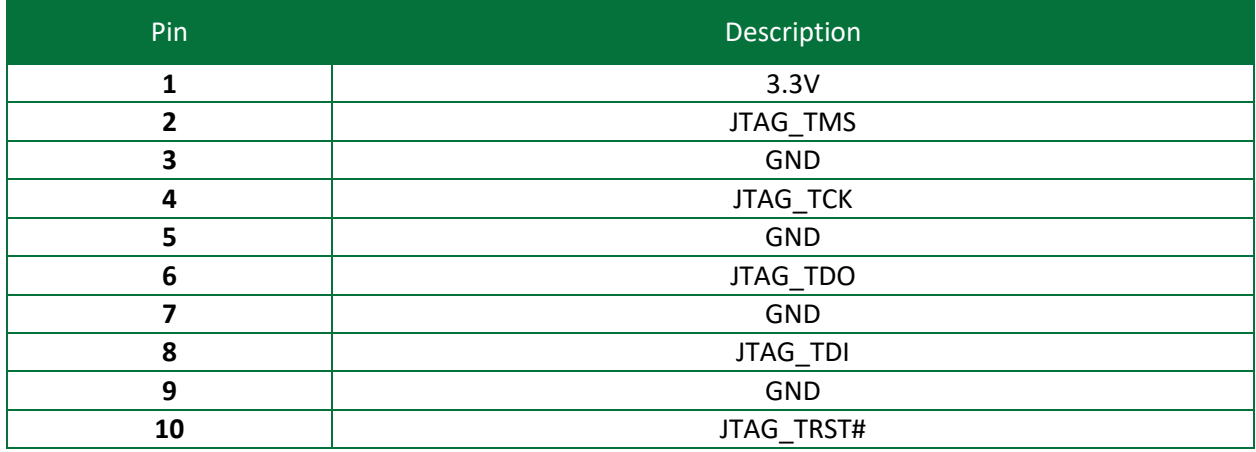

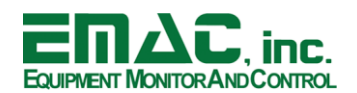

## <span id="page-18-0"></span>**5 Appendix B: Jumper Settings**

#### <span id="page-18-1"></span>**5.1 Boot0 Source Selection (JB1)**

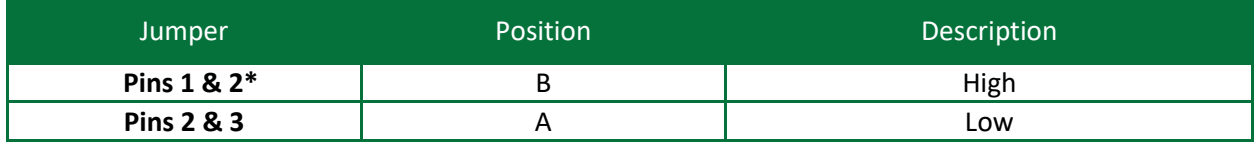

\*Default Setting

#### <span id="page-18-2"></span>**5.2 Boot1 Source Selection (JB2)**

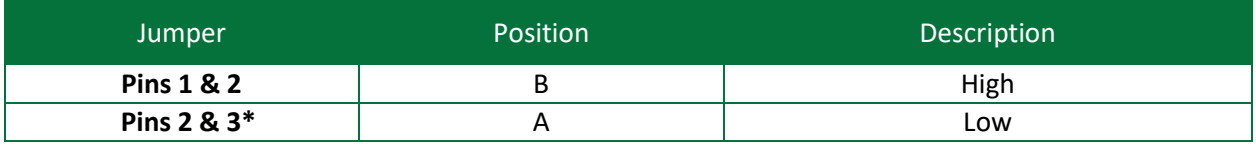

\*Default Setting

#### <span id="page-18-3"></span>**5.3 Flash Write Protect (JB3)**

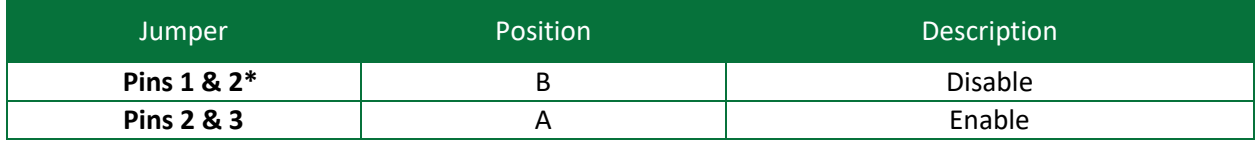

\*Default Setting

#### <span id="page-18-4"></span>**5.4 Retention Battery (JB4)**

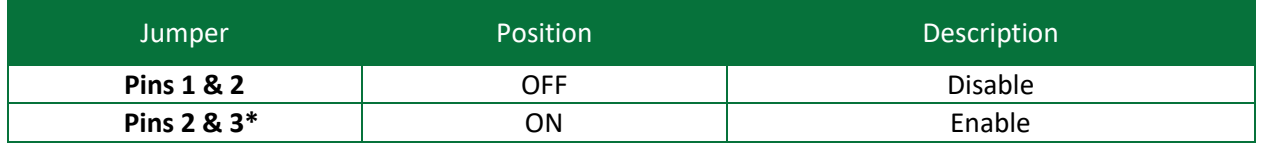

\*Default Setting

#### <span id="page-18-5"></span>**5.5 CAN Termination (JB5)**

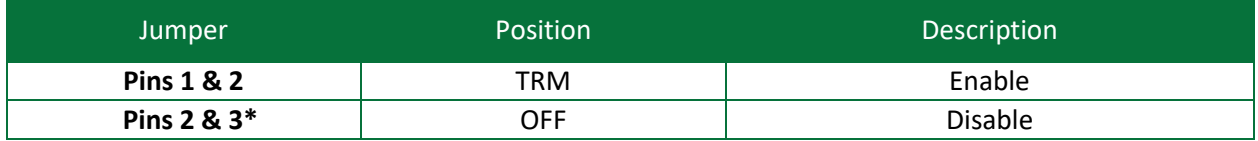

\*Default Setting

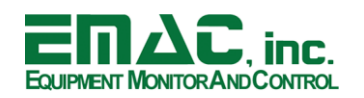

## EQUIPMENT MONITOR AND CONTROL **SOM-215GS USER MANUAL**

#### <span id="page-19-0"></span>**6 Appendix C: Dimensional Drawing**

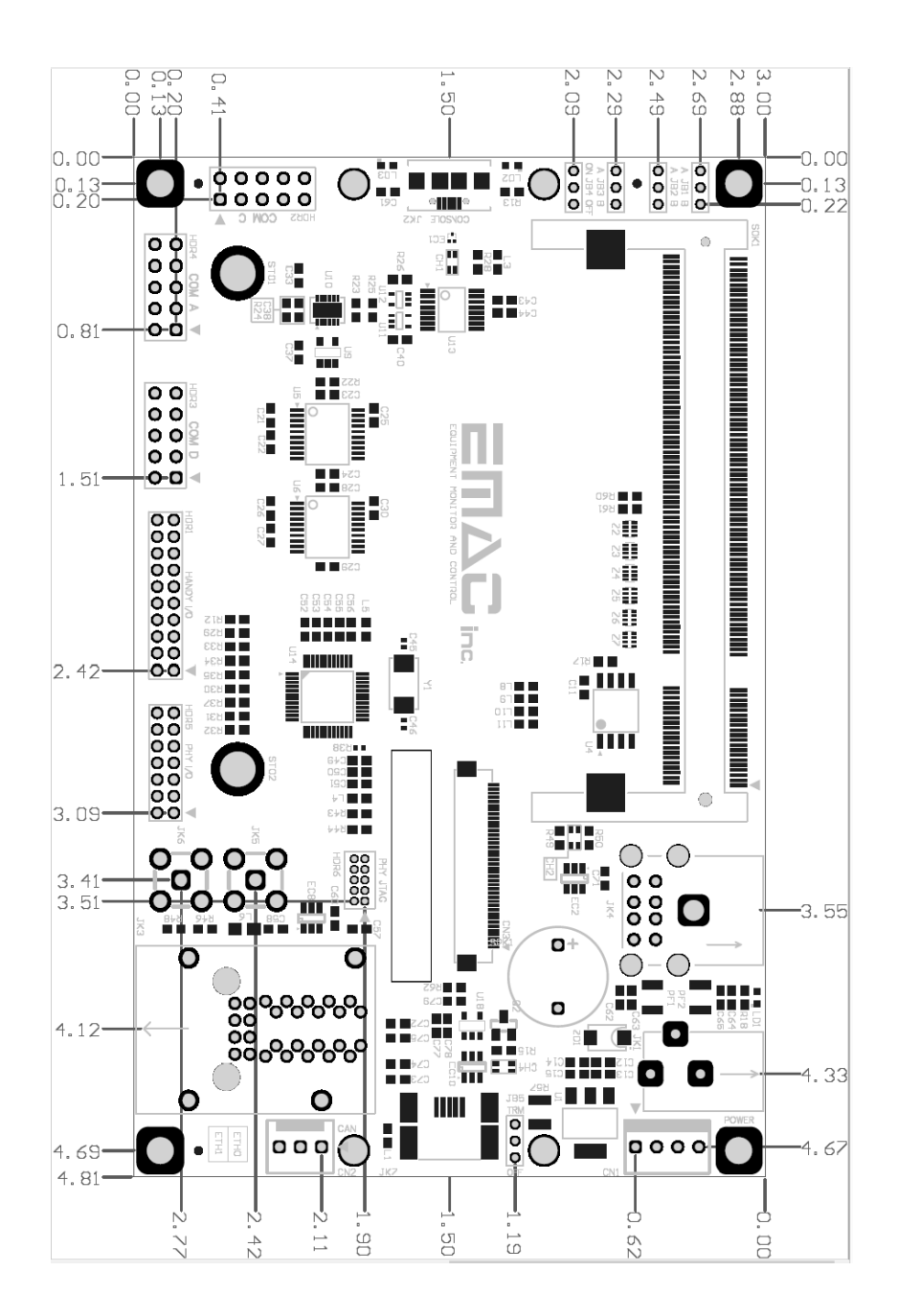